## Manual de **Instalación**

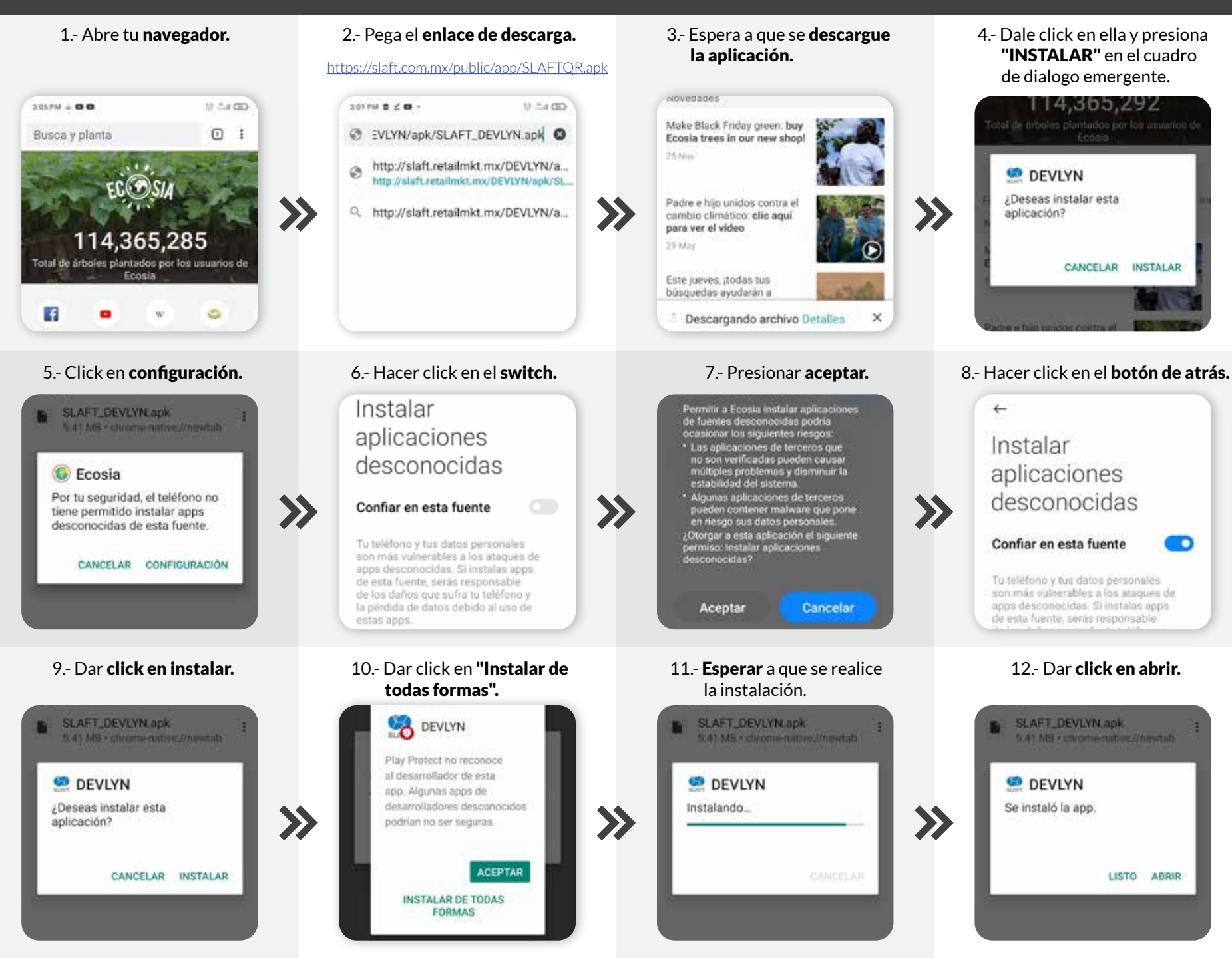

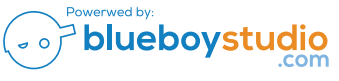